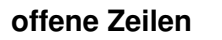

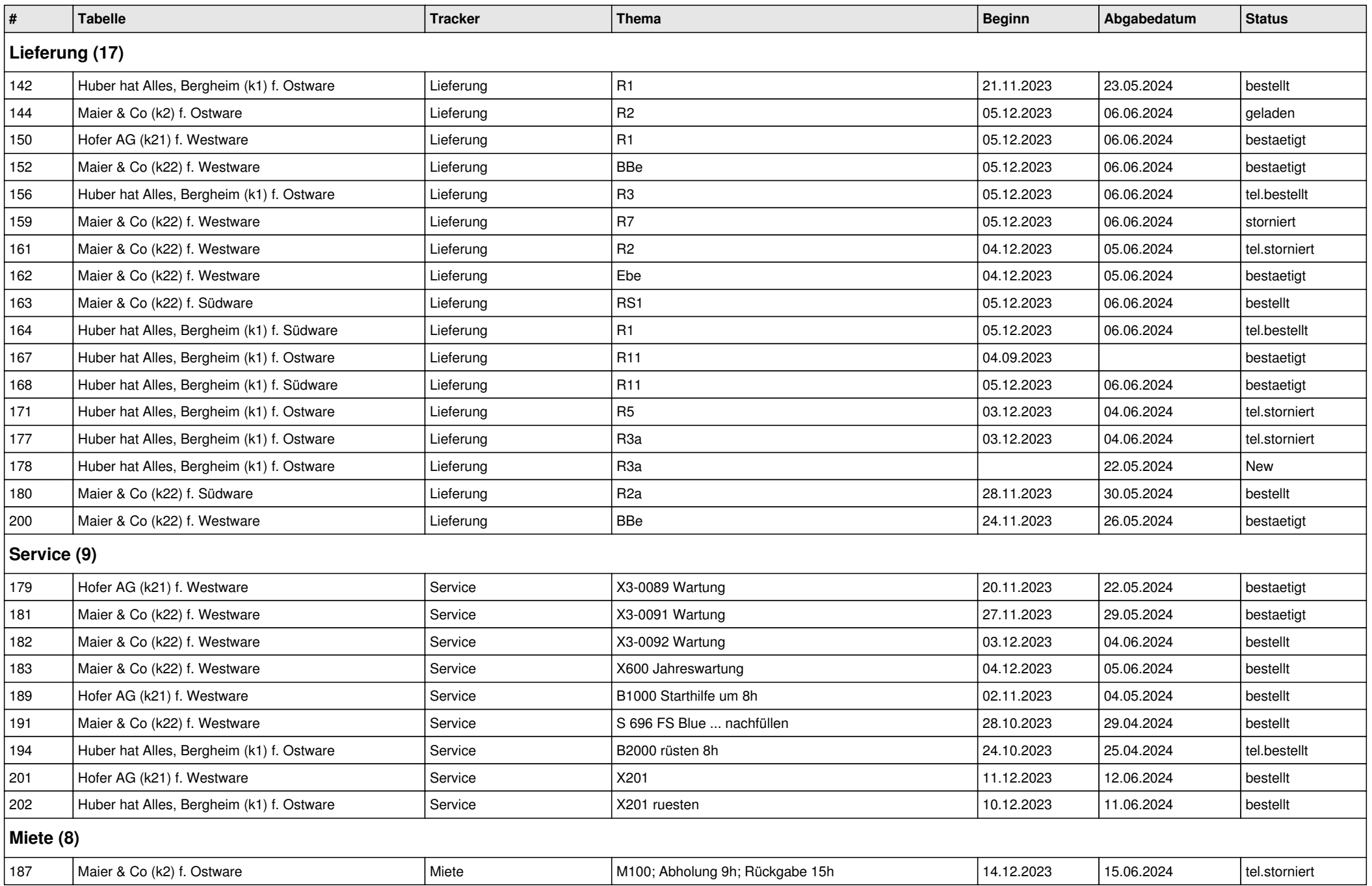

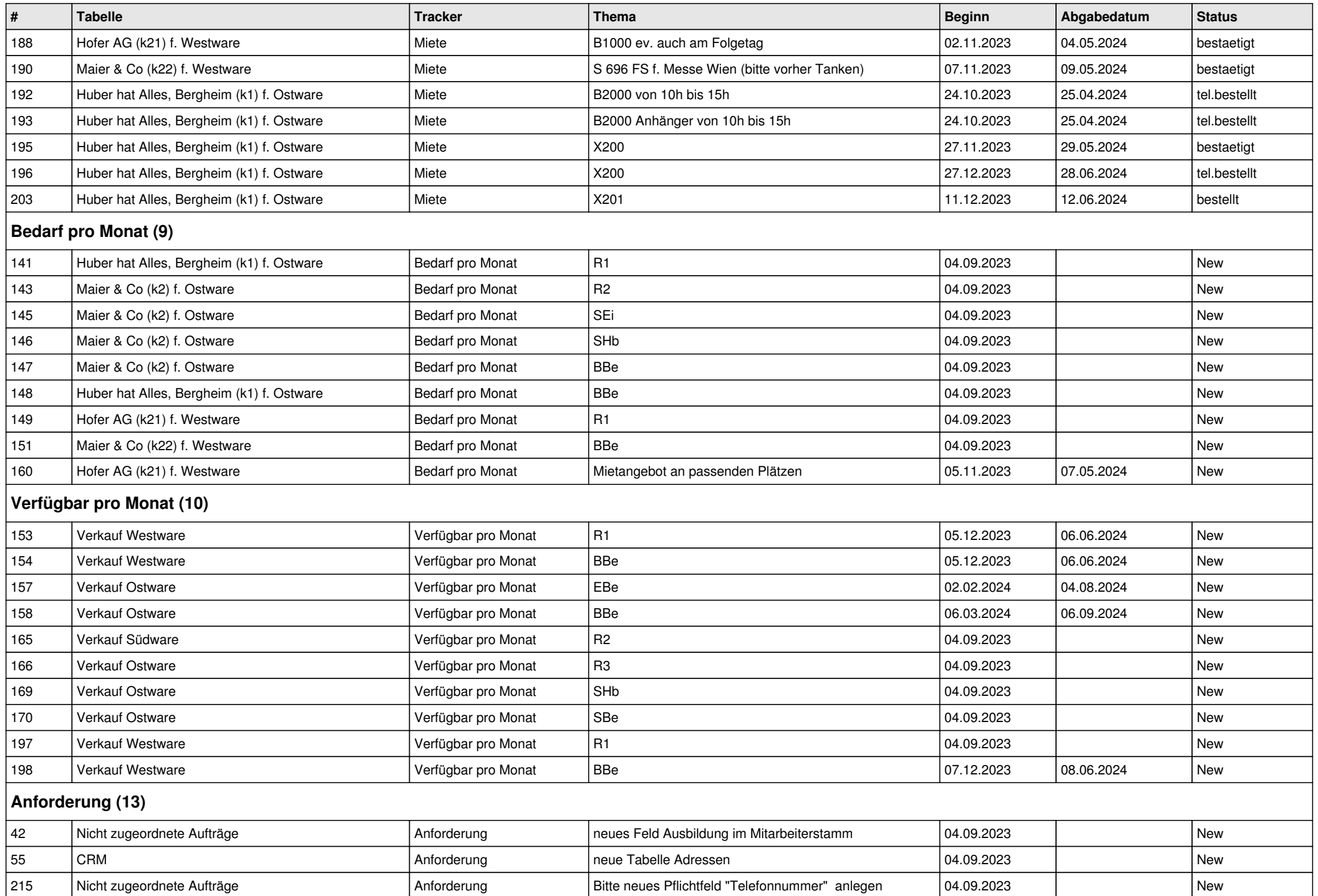

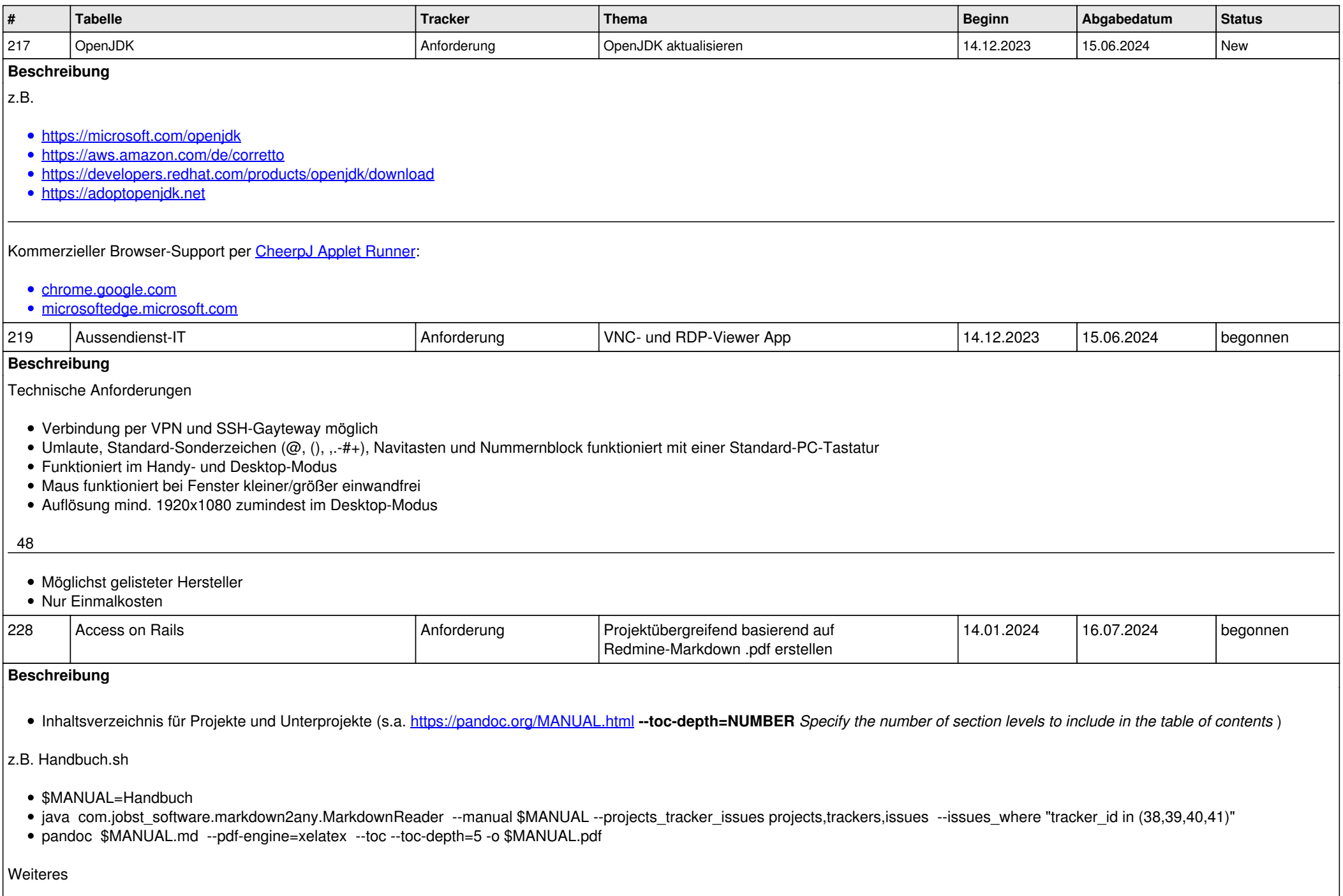

- Tickets des Projektes vor Unterprojekten positionieren
- [Links](jobst-software.net/issues/233) in absolute Links auf die http-Seite umwandeln *(z.B.* [#233](https://jobst-software.net/issues/233)*)*
- Überschriftenebenen innerhalb der Beschreibung auf innerhalb der Projekte adaptieren *(z.B. von # auf ######)*

#### Tests:

- [Pandoc document converter](https://pandoc.org/)
	- pandoc virt2022\_redmine.md --pdf-engine=xelatex -o virt2022\_redmine.pdf (abhängig von: texlive-xetex) pandoc virt2022\_redmine.md -t html5 -o virt2022\_redmine.html
- [z.B. Handbuch.pdf](jobst-software.net/attachments/download/51/Handbuch.pdf)
- [z.B. Handbuch.html](jobst-software.net/attachments/download/52/Handbuch.html)
- [z.B. Handbuch.md](jobst-software.net/attachments/download/54/Handbuch.md)
- 238 Markdown CMS Anforderung basierend auf Redmine-Markdown .html erstellen 13.02.2024 15.08.2024 begonnen **Beschreibung** wird zusammen mit **#228** umgesetzt Tests: • [z.B. Handbuch.html](jobst-software.net/attachments/download/52/Handbuch.html) [z.B. Handbuch.md](jobst-software.net/attachments/download/54/Handbuch.md) 239 Access on Rails **Anforderung** Anforderung Anforderung Access on Rails Access on Rails Alew **Beschreibung** z.B. • [/projects/a/copy](jobst-software.net/projects/a/copy) 269 Aussendienst-IT Anforderung Notebooks/Tablets auf die Funktionen Browser, OpenJDK, VPN und Viewer reduzieren 04.09.2023 | New **Beschreibung** zur Weiterverwendung von weiterhin geeigneter Hardware für die das ursprünglich gelieferte OS nicht mehr geeignet oder nicht mehr aktzeptabel wartbar ist s.a. [Chrome OS Flex](https://support.google.com/chromeosflex/answer/11513094) [Linux auf einem Chromebook einrichten](https://support.google.com/chromebook/answer/9145439?hl=de) -- sudo apt install default-jdk 272 Markdown CMS Anforderung Protokollierung aller Datenänderungen per AUDIT **TRIGGER** 04.09.2023 New **Beschreibung** basierend auf

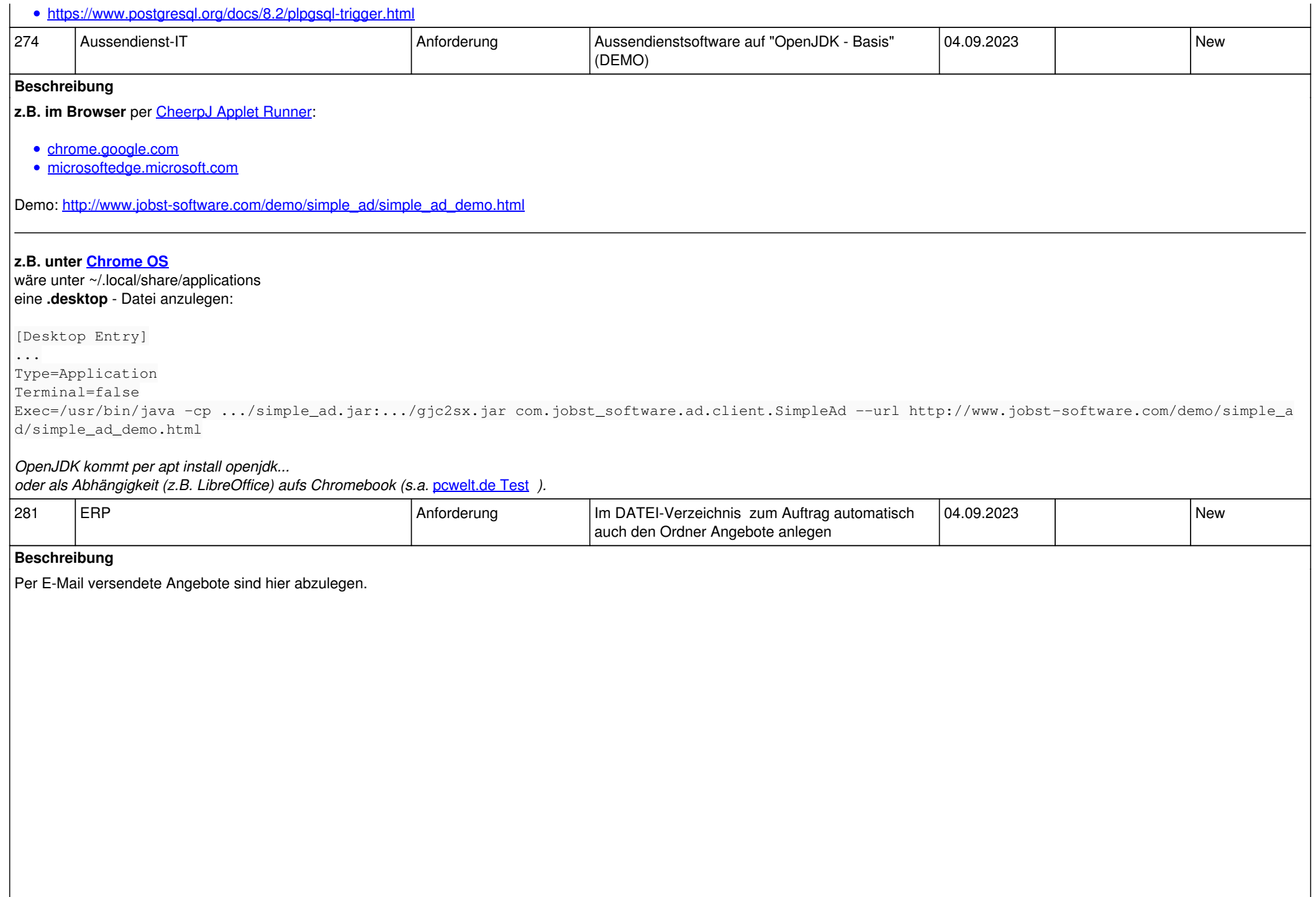

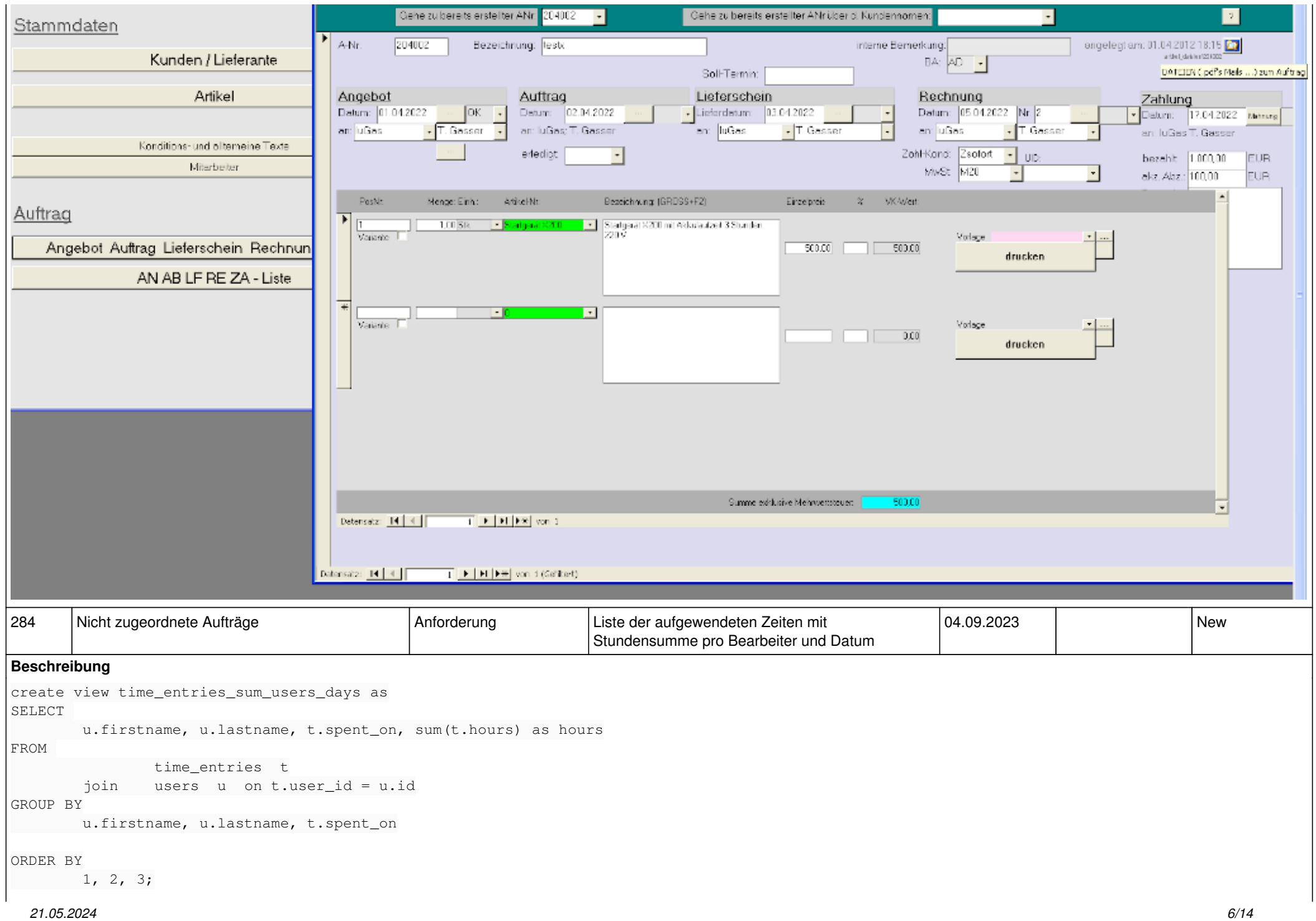

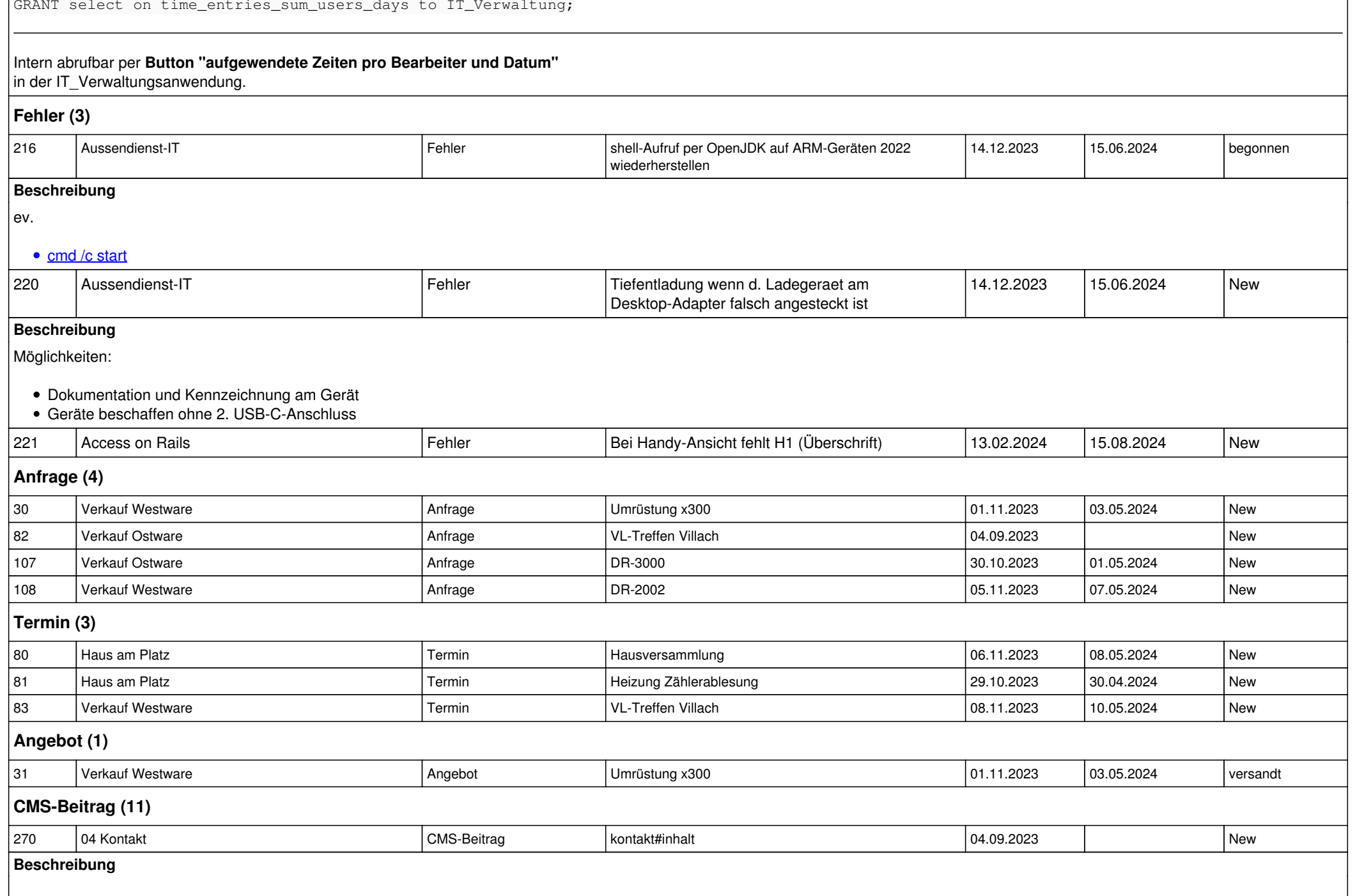

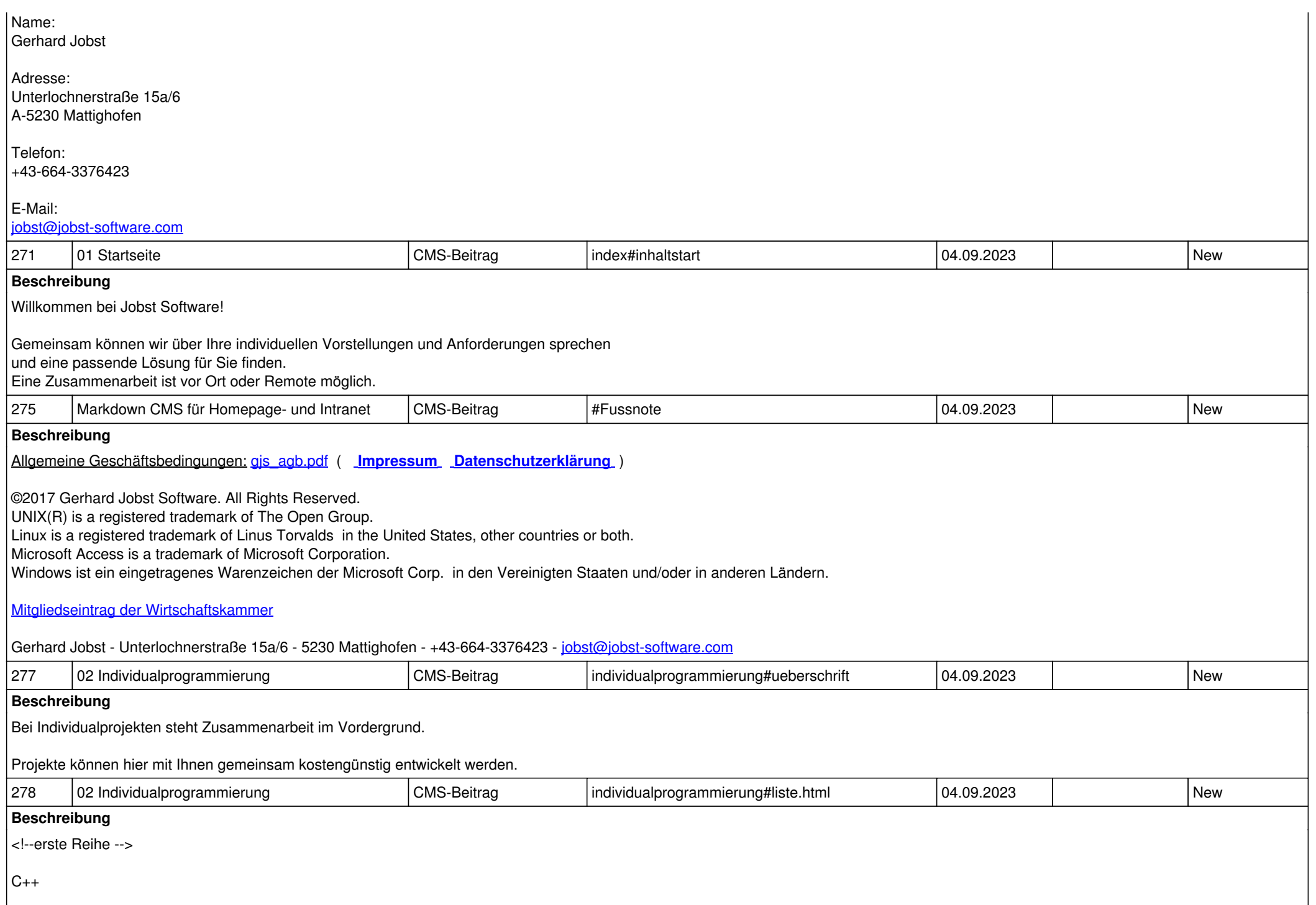

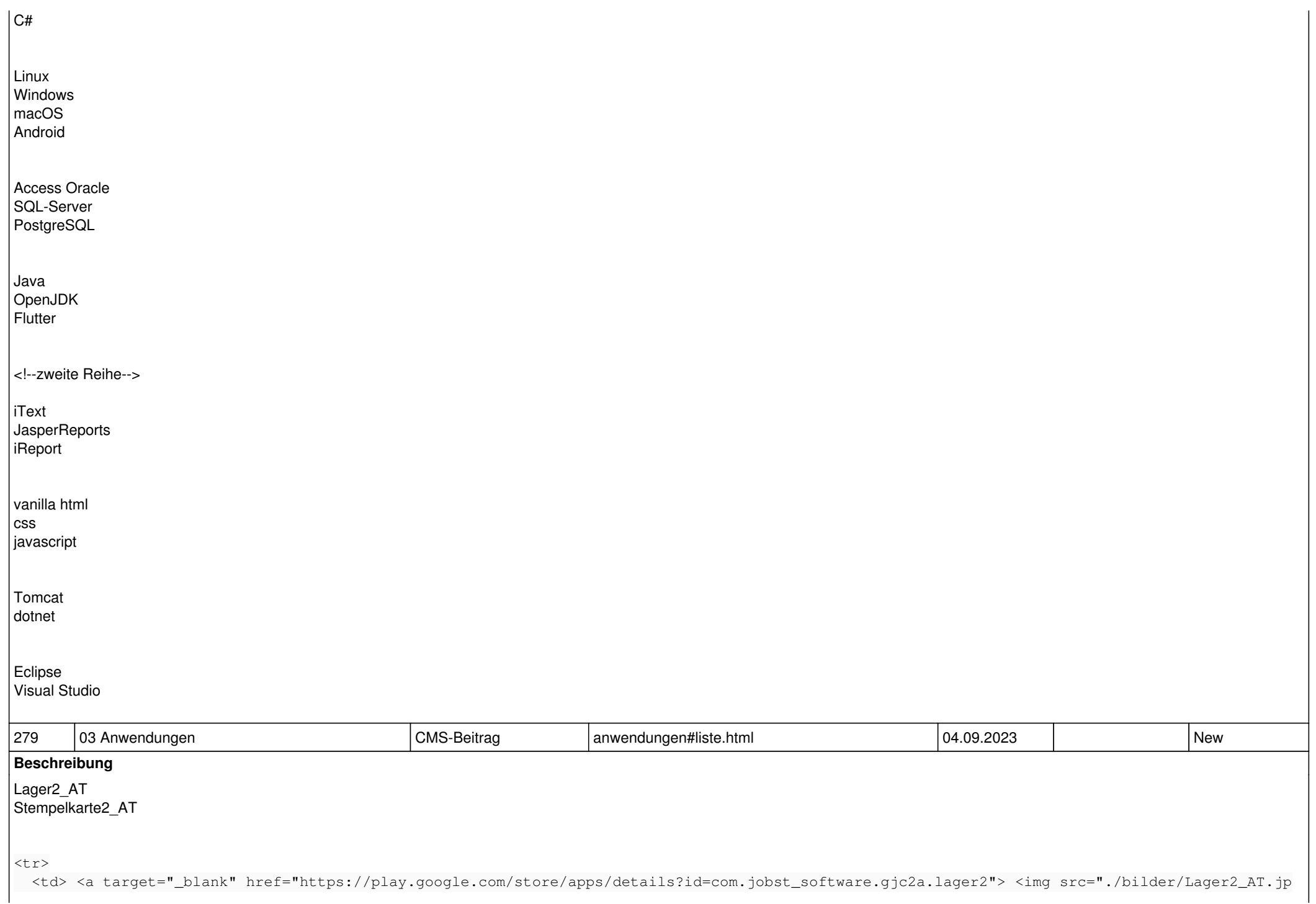

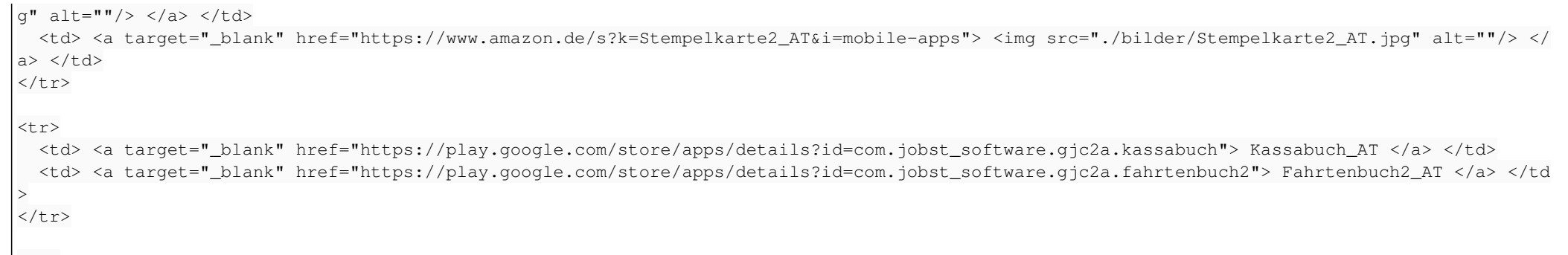

#### $|$  <tr>

 <td> <a target="\_blank" href="https://play.google.com/store/apps/details?id=com.jobst\_software.gjc2a.kassabuch"> <img src="./bilder/Kassabuc h\_AT.jpg" alt=""/> </a> </td> <td> <a target="\_blank" href="https://play.google.com/store/apps/details?id=com.jobst\_software.gjc2a.fahrtenbuch2"> <img src="./bilder/Fahrte  $n$ buch2\_AT.jpg" alt=""/> </a> </td>

## $\langle$ /tr>

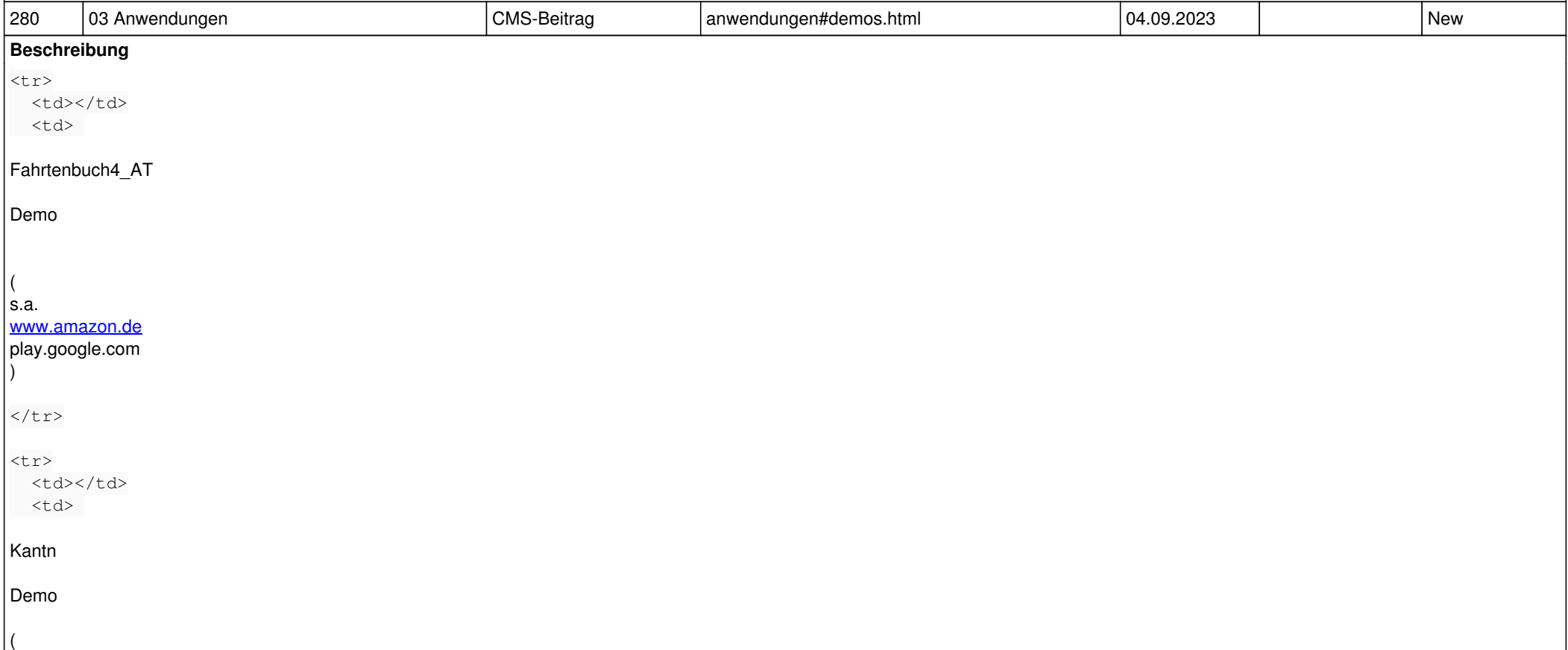

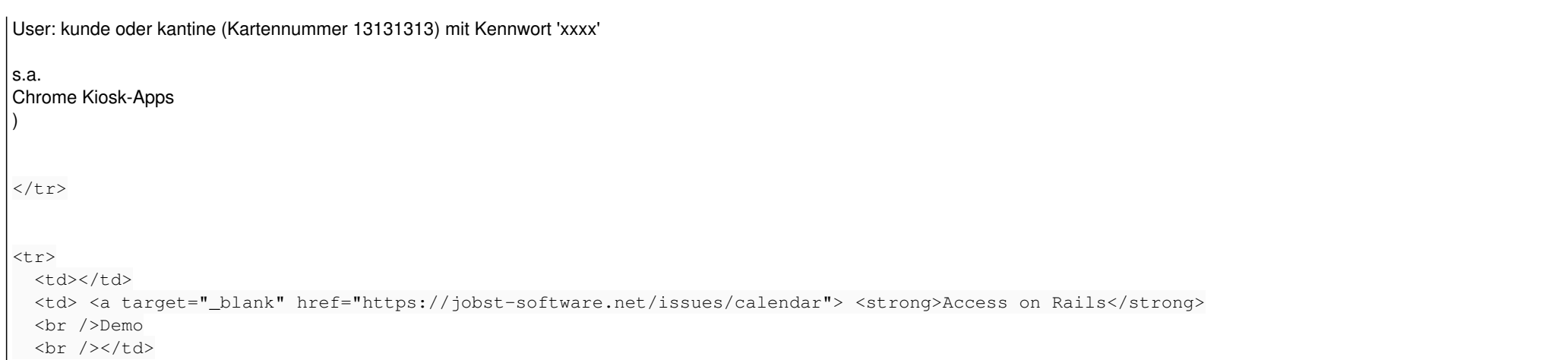

#### $\langle$ /tr>

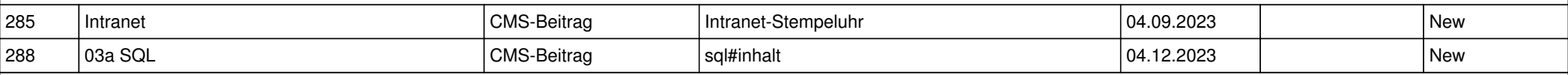

### **Beschreibung**

Datenbank Dienstleistungen

Datenbankdienstleistungen spielen eine entscheidende Rolle in der heutigen IT-Landschaft, da sie Organisationen dabei helfen, große Mengen an Daten effizient zu verwalten, abzurufen und zu analysieren. SQL ist dabei eine mächtige Sprache, die in vielen relationalen Datenbankmanagementsystemen verwendet wird.

PostgreSQL:

PostgreSQL ist eine Open-Source-Datenbank die eine gute Erweiterbarkeit bietet und Transaktionen unterstützt. Ein großer Vorteil von PostgreSQL ist es, dass es die Möglichkeit bietet Benutzer und Rollen zu erstellen, um den Zugriff auf die Datenbank zu steuern. Die Row-Level Security (RLS) ist dabei eine Funktion, die es ermöglicht, den Zugriff auf Daten auf Zeilenebene zu steuern. Mit RLS kann festgelegt werden, welche Benutzer oder Rollen auf bestimmte Zeilen in einer Tabelle zugreifen dürfen, basierend auf vordefinierten Regeln. Auch Views spielen eine große Rolle, diese ermöglicht es, komplexe Abfragen als einzelne Entität darzustellen, ohne dass die tatsächlichen Daten in der Datenbank dupliziert werden. ( <https://www.postgresql.org/> )

### Microsoft Access:

Microsoft Access bietet eine benutzerfreundliche grafische Benutzeroberfläche, die es Benutzern ermöglicht, Datenbanken zu erstellen, zu verwalten und darauf zuzugreifen, ohne dass tiefgreifende Kenntnisse von Datenbankdesign oder SQL erforderlich sind. Dabei funktioniert speziell die API ODBC (Open Database Connectivity) sehr gut im Zusammenspiel mit Access. ( <https://www.microsoft.com/de-at/microsoft-365/access> )

# LibreOffice Base:

LibreOffice Base ist eine datenbankgestützte Anwendung, die als Open-Source-Alternative zu Microsoft Access dient. LibreOffice Base ermöglicht es Benutzern, Datenbanken zu erstellen, zu verwalten und auf sie zuzugreifen. Auch Libre Office Base bietet viele Vorteile. LibreOffice Base unterstützt auch den JDBC (Java Database Connectivity)-Standard, der es ermöglicht, auf externe Datenbanken zuzugreifen und mit ihnen zu interagieren. Dafür benötigt man lediglich einen JDBC-Treiber für die Datenbank, mit der du dich verbinden möchtest.

# ( <https://de.libreoffice.org/download/>)

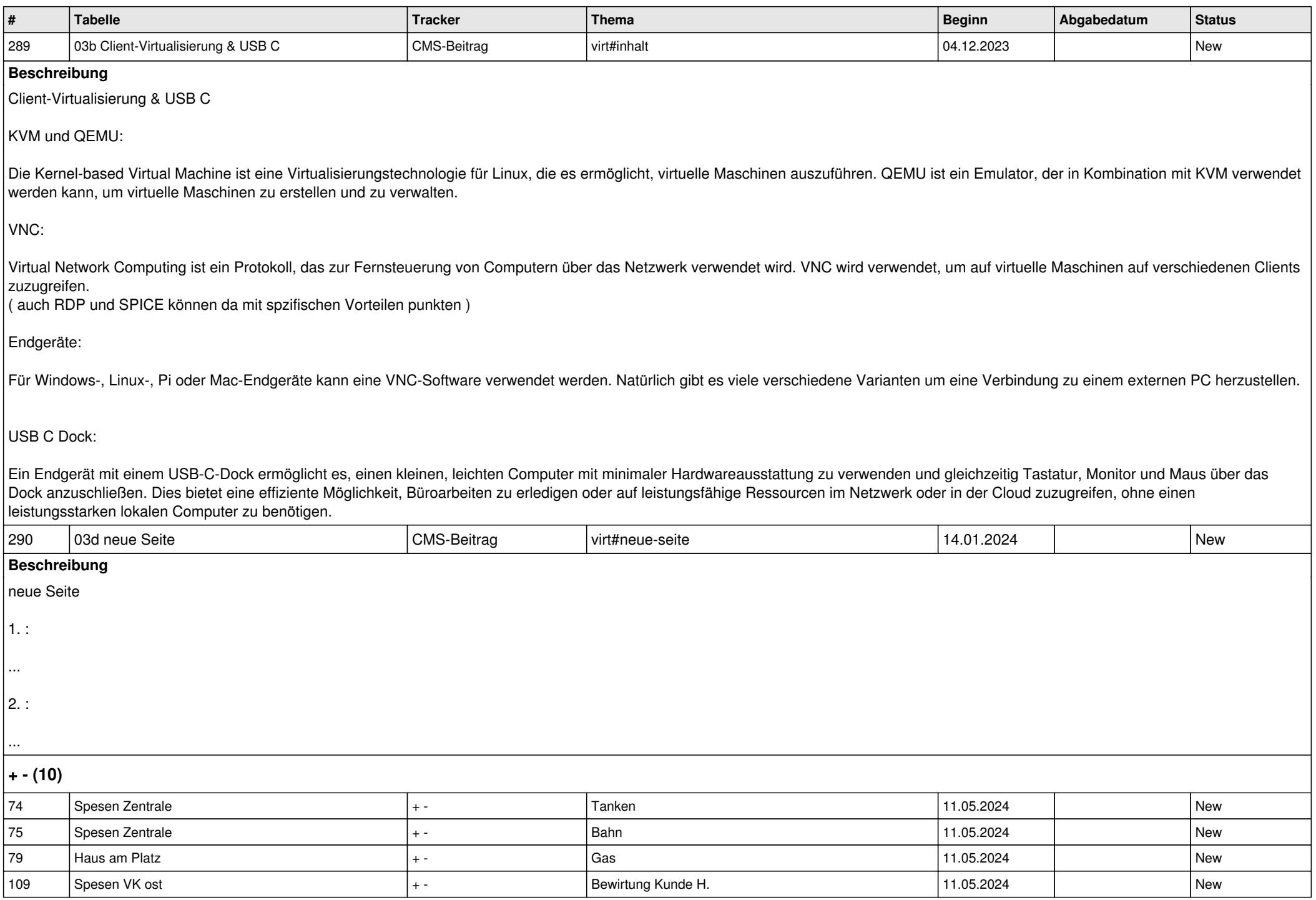

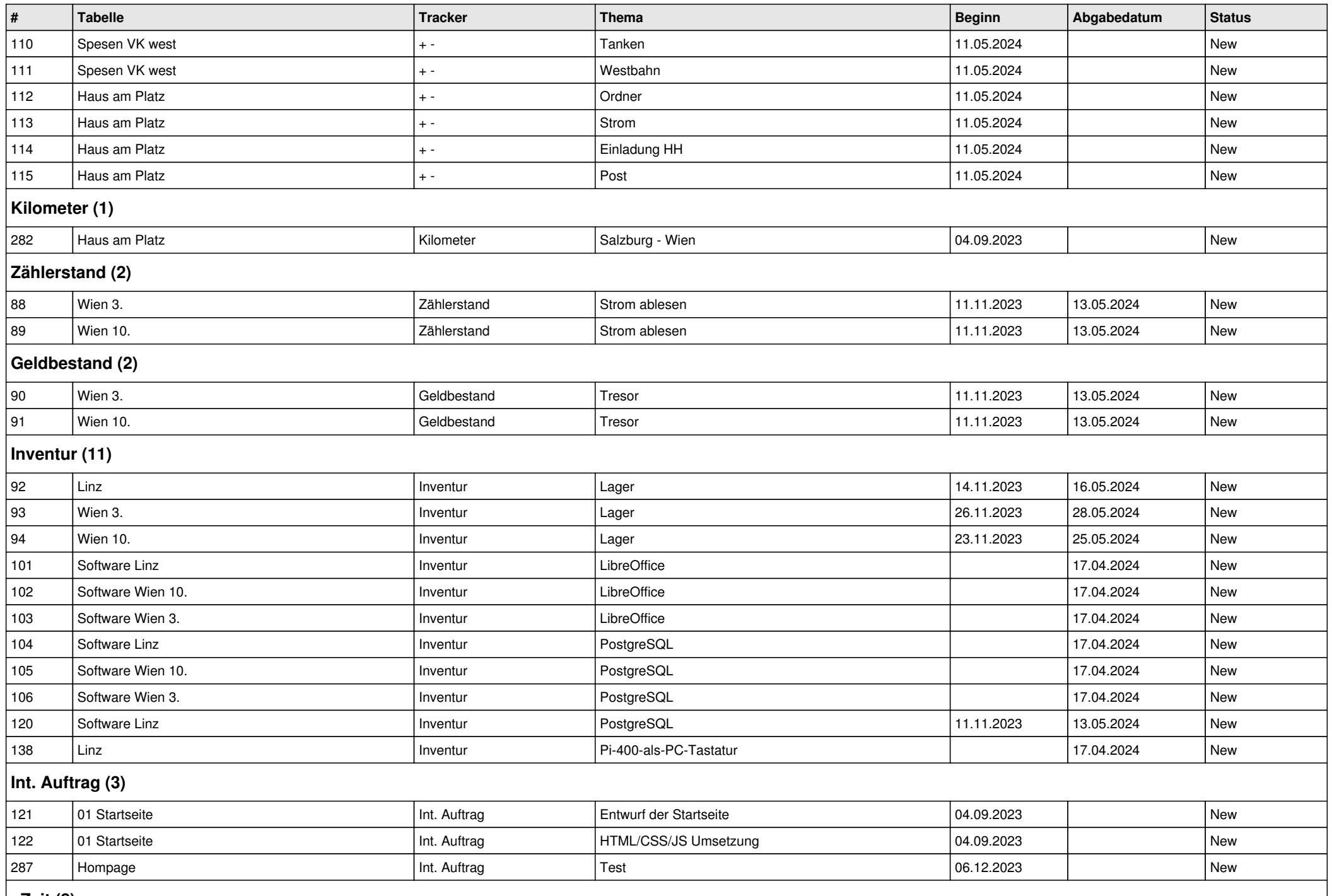

**+Zeit (8)**

*21.05.2024 13/14*

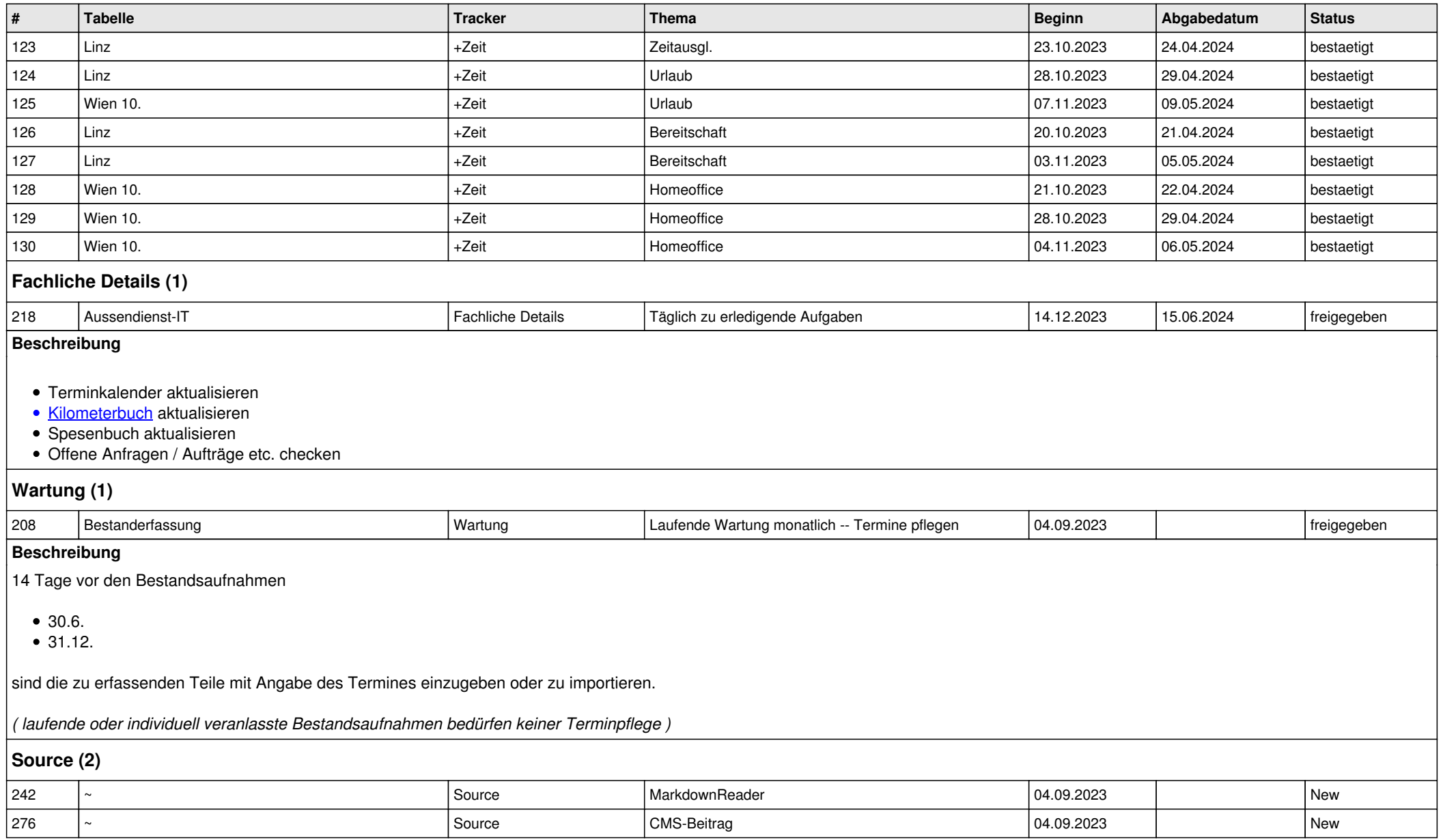